## Windows 10 mobile での使用手順 ラトック Wi-Fi ストレージ

弊社からは Windows 10 mobile 用アプリを提供していませんが、Samba 対応アプリ [Metro File Manager] にて使用 できることを確認しています。アプリは、以下の手順にすすむ前にあらかじめダウンロードしておきます。

対象製品 WiDrawer2 ファームウェア搭載モデル(REX-WIFISD2、REX-WIFISD1X、REX-WIFIUSB2X、REX-WIFIUSB1F)

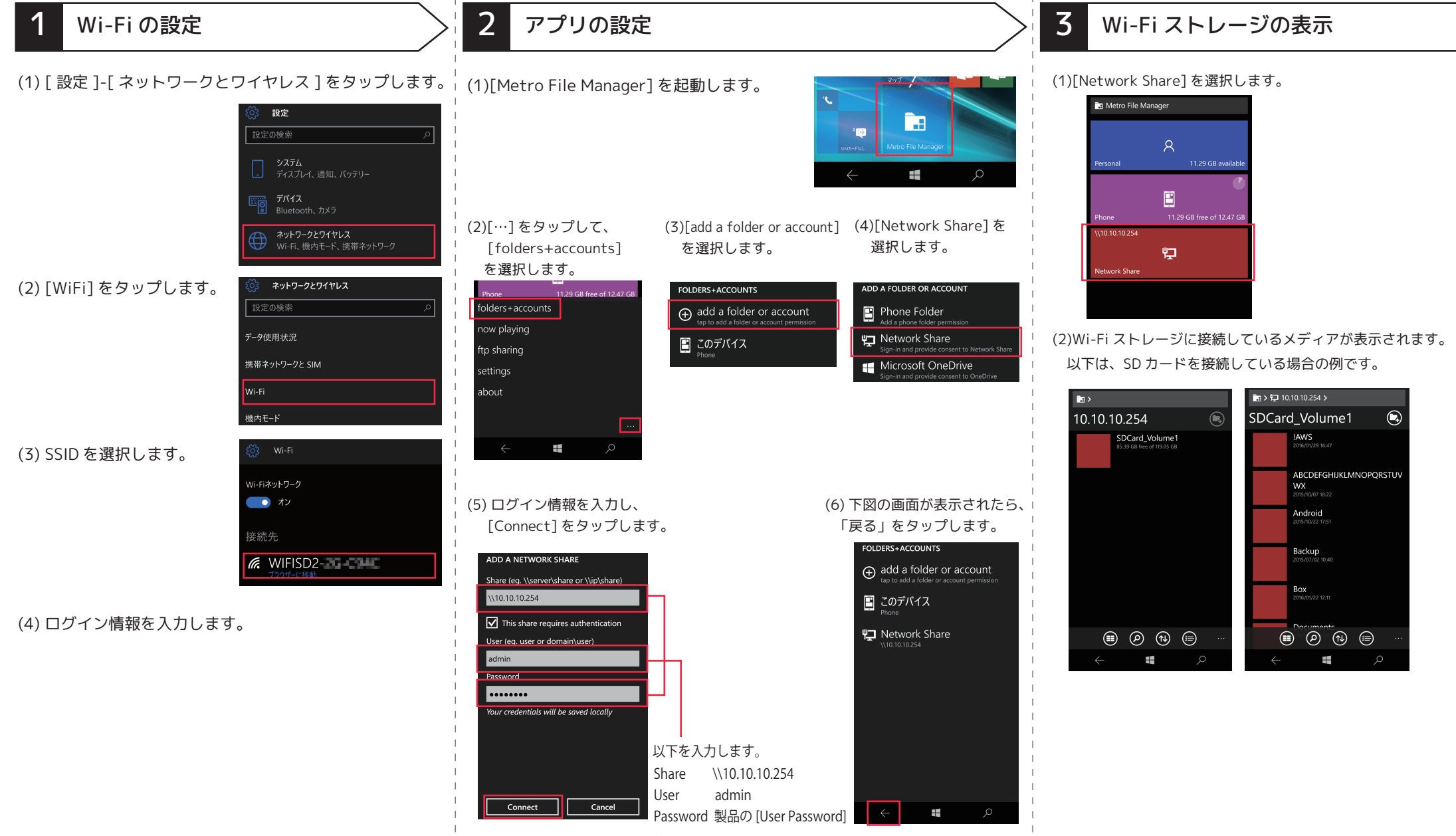

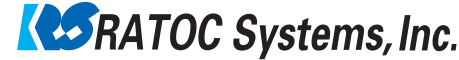